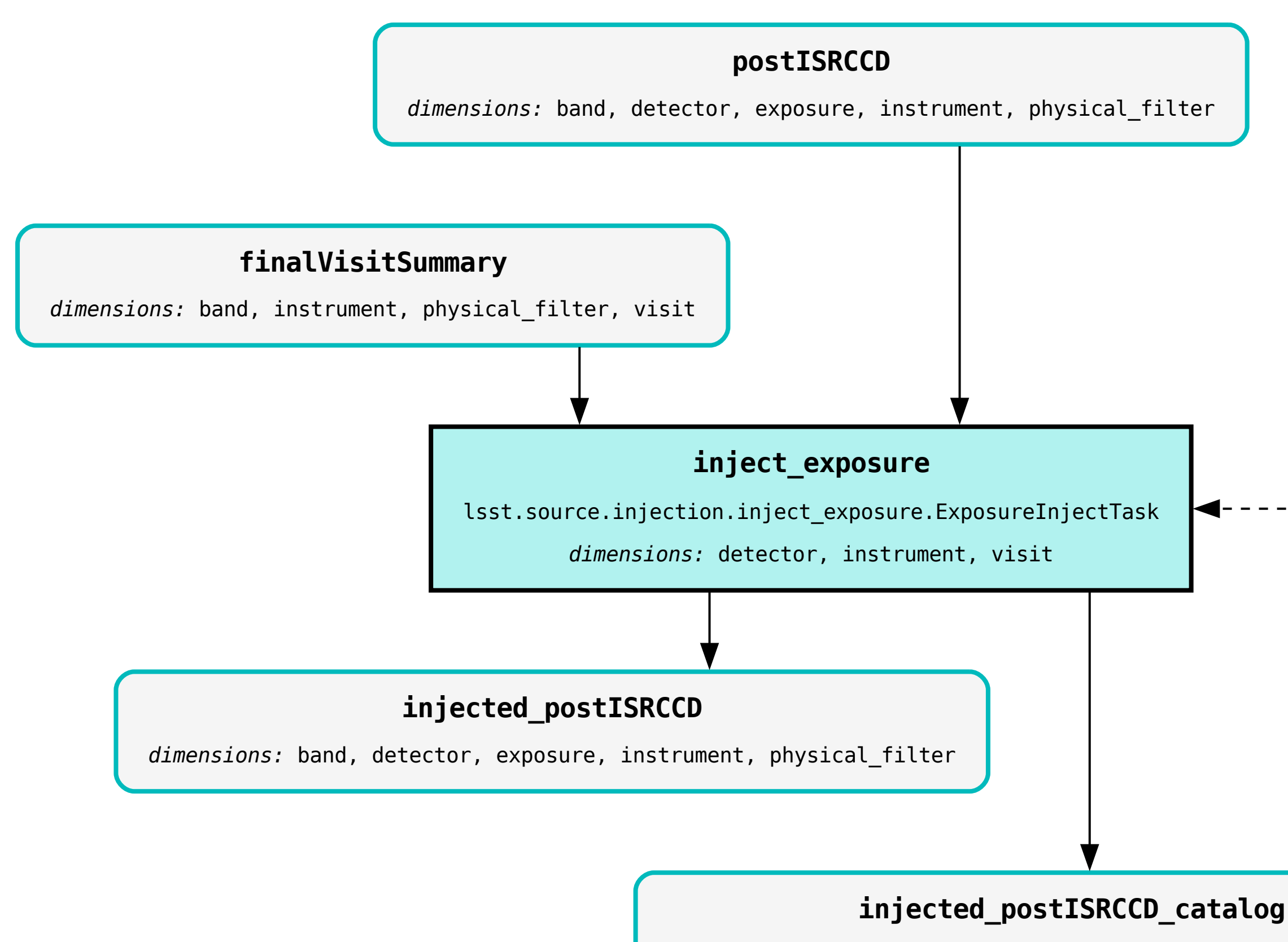

dimensions: band, detector, exposure, instrument, physical\_filter

## **injection\_catalog**

dimensions: band, htm7